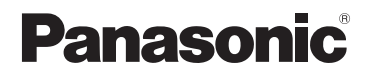

## **Návod k použití funkcí pro pokročilé uživatele**

### Digitální fotoaparát

## Model č. DMC-FZ330 DMC-FZ300

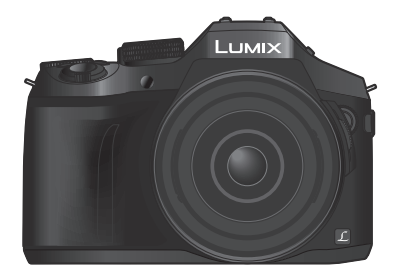

## LUMIX

Před použitím tohoto produktu si pečlivě přečtěte tyto pokyny a celý návod si uložte pro pozdější použití.

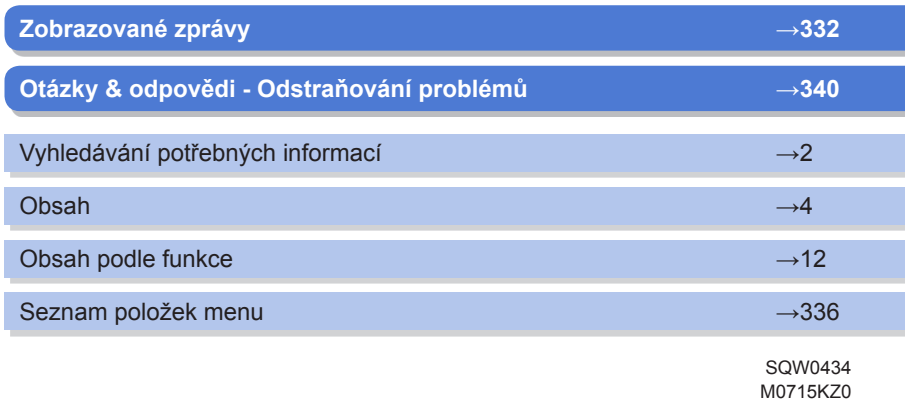

<span id="page-1-0"></span>Na následujících stránkách tohoto "Návod k použití funkcí pro pokročilé uživatele" si můžete vyhledat informace, které potřebujete.

Kliknutím na číslo stránky můžete přejít na odkazovanou stránku a rychle vyhledat informace.

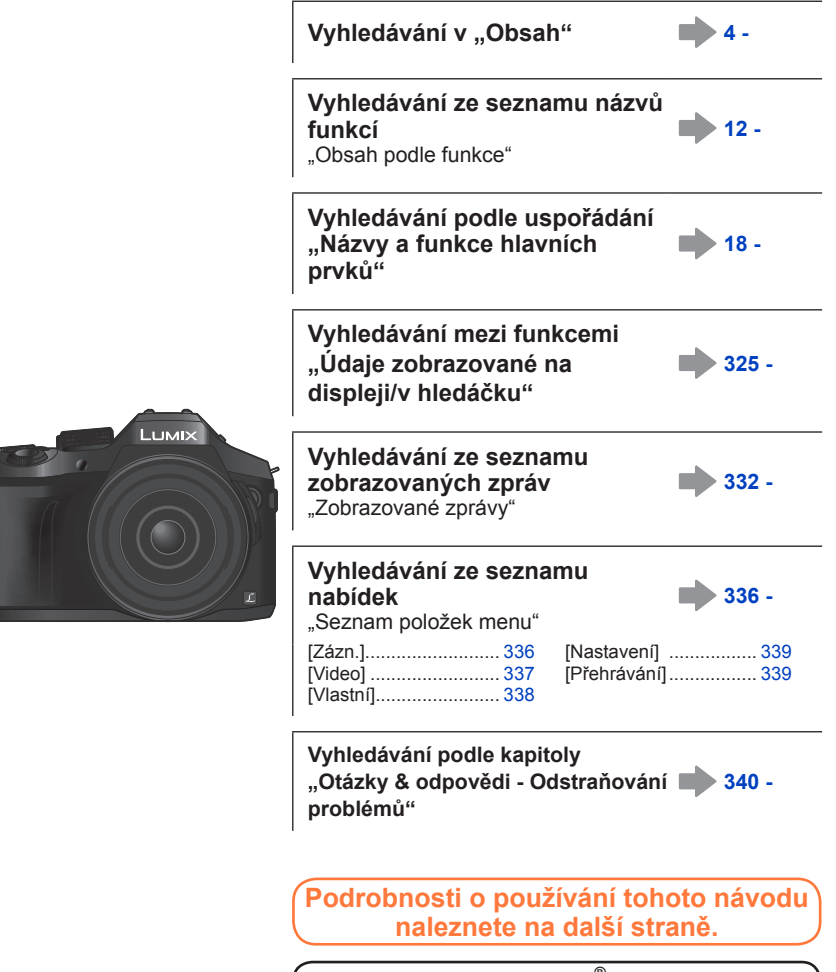

**Funkce Wi-Fi® →[256](#page--1-4)**

**MEN** 

2

#### **Ikony režimu záznamu**

#### **Režim záznamu: @@PIAISME**MCI**I**@@

V režimech záznamu, které zobrazují ikony v černé barvě, lze vybírat a aktivovat označené menu a funkce.

• Kliknutím na křížovou referenci v textu přejdete na příslušnou stránku.

#### ■**Symboly v textu**

**MENU** Menu lze vyvolat stiskem tlačítka [MENU/SET].

Wi-Fi

Nastavení Wi-Fi lze uskutečnit stiskem tlačítka [Wi-Fi].

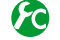

Konfigurace, které lze uskutečnit v menu [Vlastní].

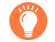

Tipy pro praktické využití a místa vhodná pro záznam.

(→00) Znázorňuje referenční stránku. Kliknutím přejdete na příslušnou stránku.

Kliknutím zobrazíte popis na další stránce.

V tomto návod k použití jsou kroky pro nastavení položky menu vysvětleny následujícím způsobem:

 **→ [Zázn.] → [Kvalita] → [ ]**

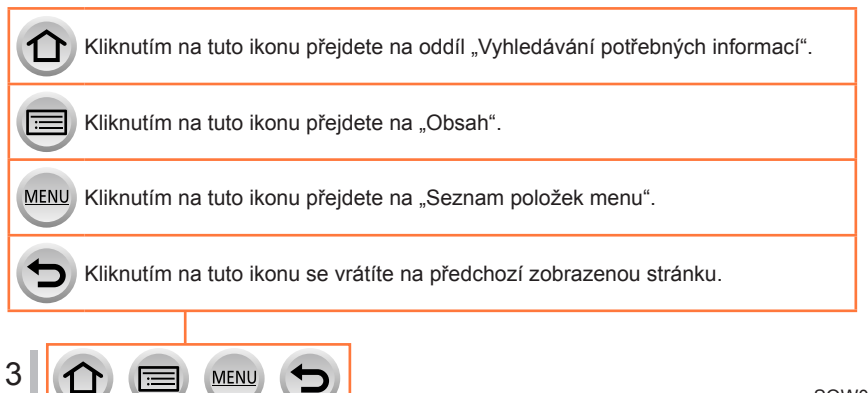

# **Obsah je uzamčen**

**Dokončete, prosím, proces objednávky.**

**Následně budete mít přístup k celému dokumentu.**

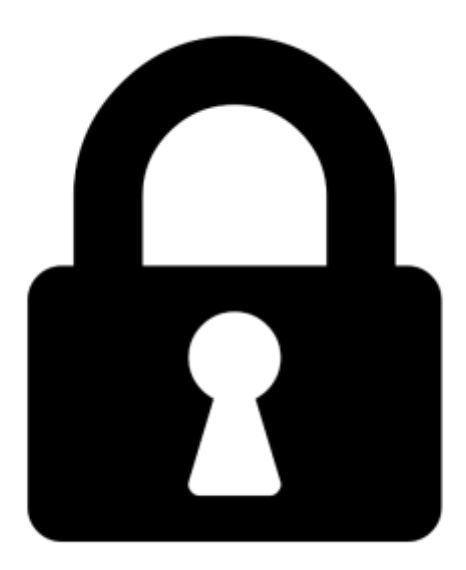

**Proč je dokument uzamčen? Nahněvat Vás rozhodně nechceme. Jsou k tomu dva hlavní důvody:**

1) Vytvořit a udržovat obsáhlou databázi návodů stojí nejen spoustu úsilí a času, ale i finanční prostředky. Dělali byste to Vy zadarmo? Ne\*. Zakoupením této služby obdržíte úplný návod a podpoříte provoz a rozvoj našich stránek. Třeba se Vám to bude ještě někdy hodit.

*\*) Možná zpočátku ano. Ale vězte, že dotovat to dlouhodobě nelze. A rozhodně na tom nezbohatneme.*

2) Pak jsou tady "roboti", kteří se přiživují na naší práci a "vysávají" výsledky našeho úsilí pro svůj prospěch. Tímto krokem se jim to snažíme překazit.

A pokud nemáte zájem, respektujeme to. Urgujte svého prodejce. A když neuspějete, rádi Vás uvidíme!